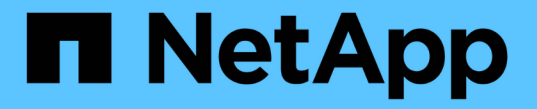

## 테이프 드라이브 정보 ONTAP 9

NetApp April 24, 2024

This PDF was generated from https://docs.netapp.com/ko-kr/ontap/tape-backup/qualified-tape-drivesconcept.html on April 24, 2024. Always check docs.netapp.com for the latest.

# 목차

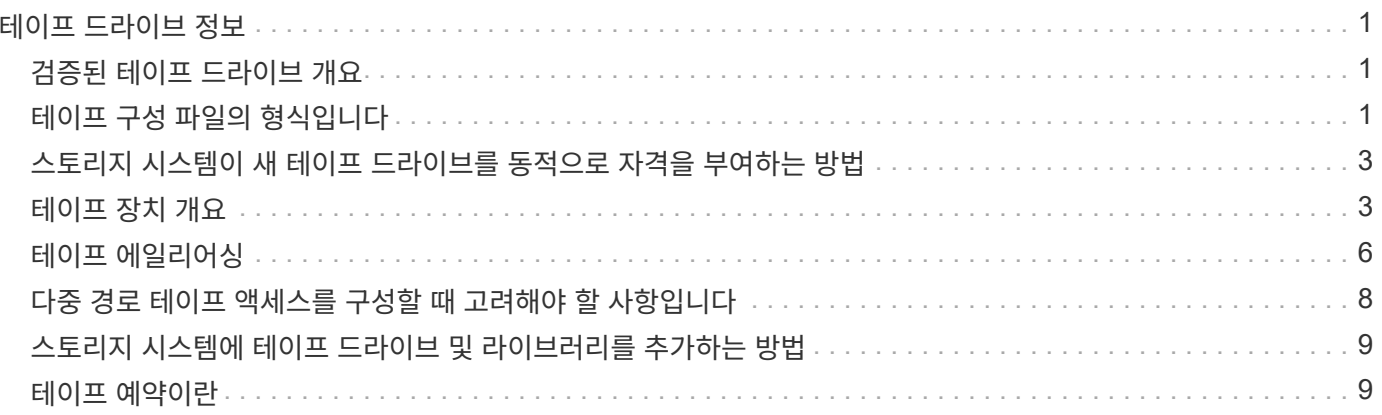

# <span id="page-2-0"></span>테이프 드라이브 정보

### <span id="page-2-1"></span>검증된 테이프 드라이브 개요

스토리지 시스템에서 제대로 작동하는 것으로 테스트 및 확인된 인증된 테이프 드라이브를 사용해야 합니다. 테이프 에일리어싱을 따르고 테이프 예약을 활성화하여 특정 시간에 한 스토리지 시스템만 테이프 드라이브에 액세스할 수 있습니다.

검증된 테이프 드라이브는 테스트를 거쳐 스토리지 시스템에서 올바르게 작동하는 것으로 확인된 테이프 드라이브입니다. 테이프 구성 파일을 사용하여 기존 ONTAP 릴리스에 대해 테이프 드라이브를 검증할 수 있습니다.

# <span id="page-2-2"></span>테이프 구성 파일의 형식입니다

테이프 구성 파일 형식은 공급업체 ID, 제품 ID 등의 필드와 테이프 드라이브의 압축 유형에 대한 세부 정보로 구성됩니다. 또한 이 파일은 테이프 드라이브의 자동 로드 기능을 활성화하고 테이프 드라이브의 명령 시간 초과 값을 변경하기 위한 선택적 필드로 구성되어 있습니다.

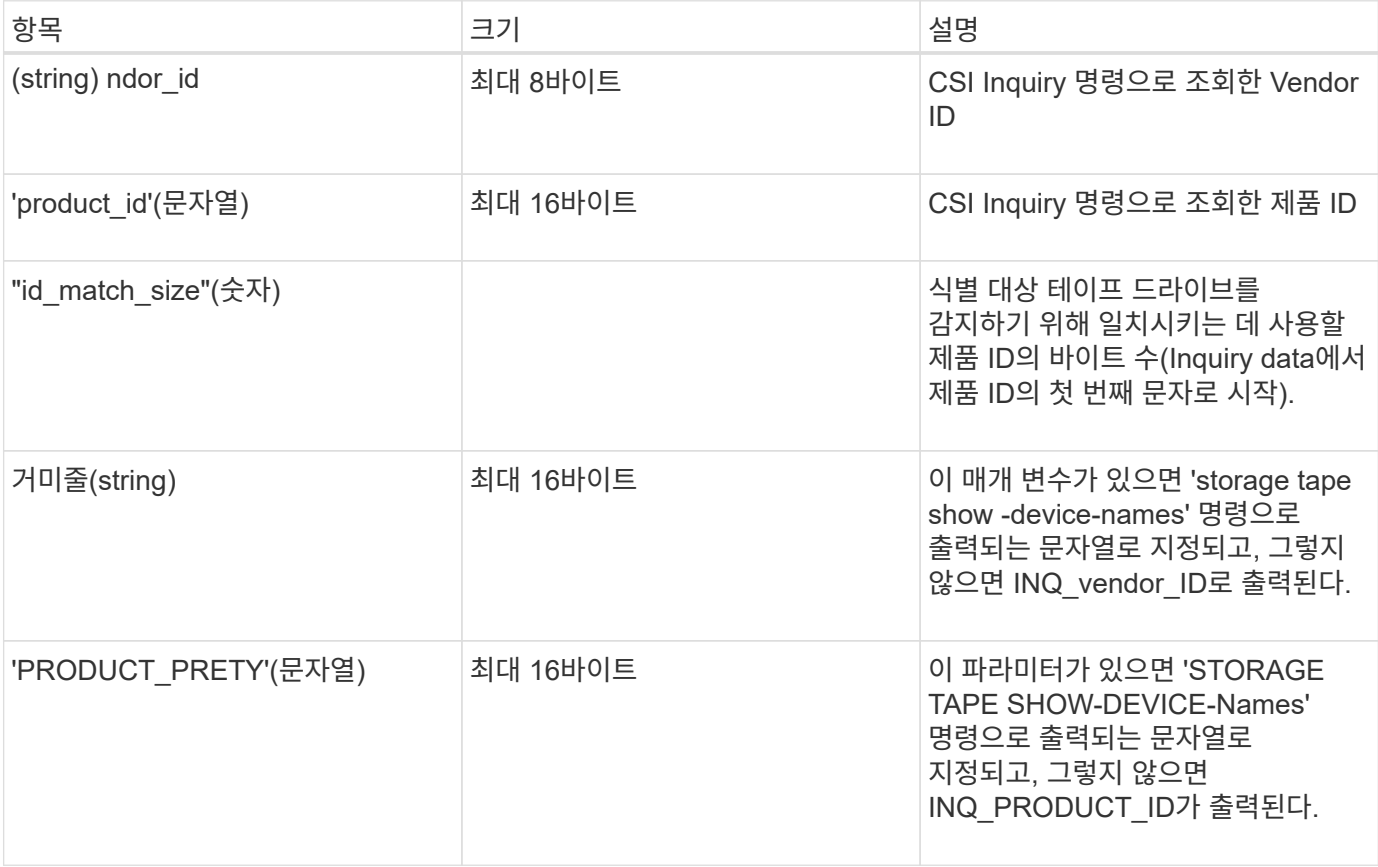

다음 표에는 테이프 구성 파일의 형식이 나와 있습니다.

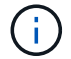

신도 예쁘고 제품예쁘다 필드는 선택 사항이지만 값이 있으면 다른 필드에도 값이 있어야 합니다.

다음 표에서는 l, mh, h, a 등 다양한 압축 유형에 대한 설명, 밀도 코드 및 압축 알고리즘을 설명합니다.

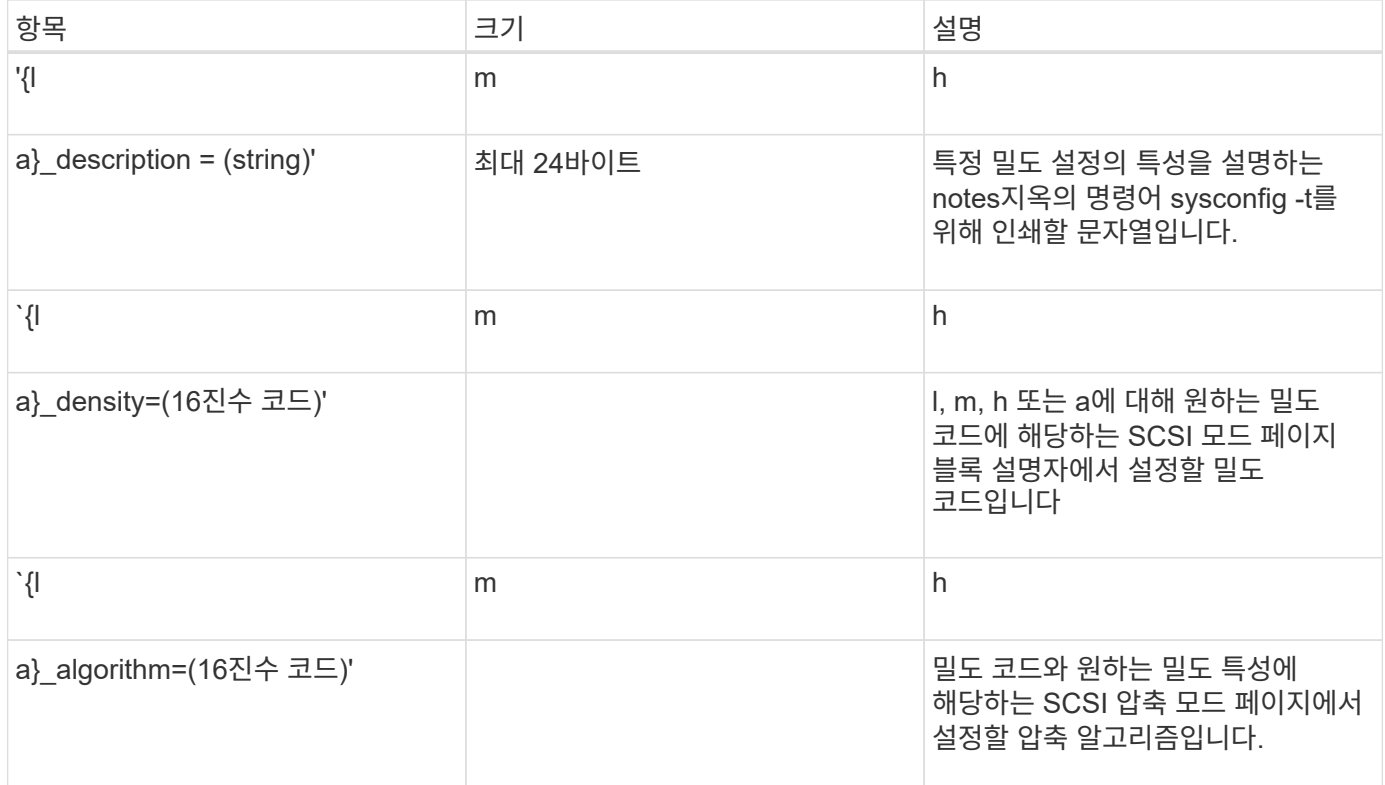

다음 표에는 테이프 구성 파일에서 사용할 수 있는 옵션 필드가 설명되어 있습니다.

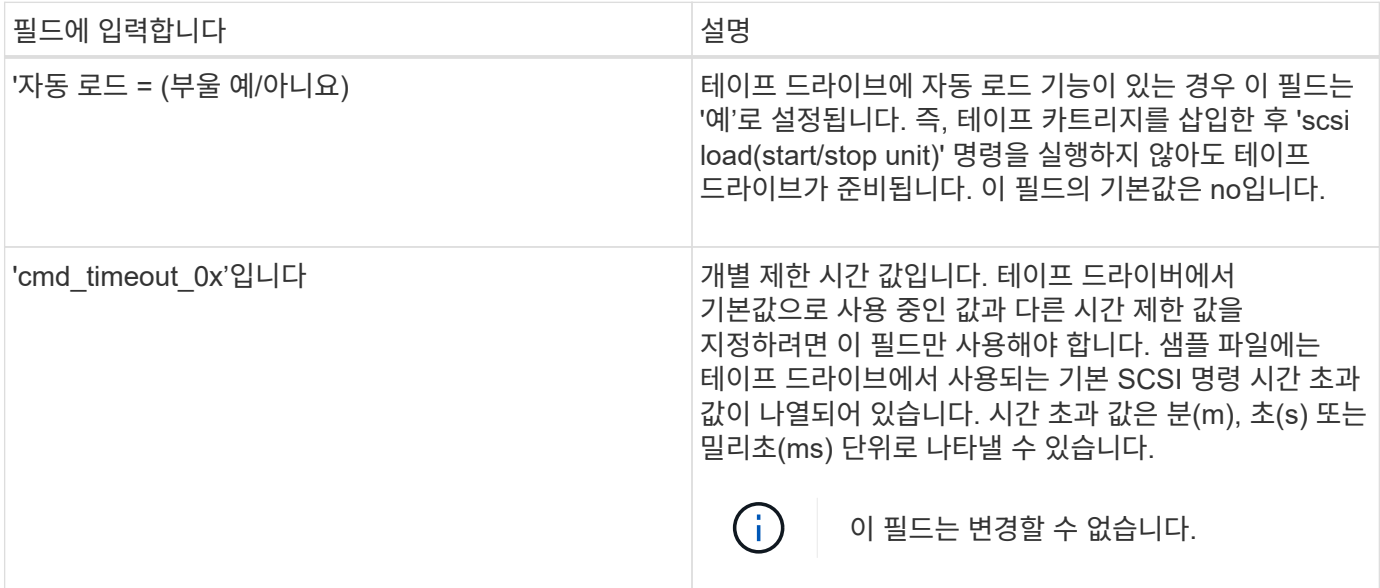

NetApp Support 사이트에서 테이프 구성 파일을 다운로드하고 볼 수 있습니다.

테이프 구성 파일 형식의 예

HP LTO5 Ultrium 테이프 드라이브의 테이프 구성 파일 형식은 다음과 같습니다.

전성자(ndor\_id) = "HP"

'PRODUCT\_id'="Ultrium 5-SCSI"

id\_match\_size=9

거미장군=HP 휴렛팩커드

'l density' =  $0x00$ 

 $mdensity' = 0x00$ 

m\_algorithm'=0x01

"h\_density" =  $0x58$ 

'h\_algorithm' = 0x00

'A Density' =  $0x58$ 

"A\_알고리즘" = 0x01

"자동 로드" = "예"

관련 정보

방법

'l algorithm' =  $0x00$ 

"PRODUCT\_PRETY" = "LTO-5"

"l\_description" = "LTO-3(ro)/4/800GB"

"h\_description" = "LTO-5 1600GB"

["NetApp](https://mysupport.netapp.com/site/tools/tool-eula/5f4d322319c1ab1cf34fd063) [툴](https://mysupport.netapp.com/site/tools/tool-eula/5f4d322319c1ab1cf34fd063)[:](https://mysupport.netapp.com/site/tools/tool-eula/5f4d322319c1ab1cf34fd063) [테이프](https://mysupport.netapp.com/site/tools/tool-eula/5f4d322319c1ab1cf34fd063) [장치](https://mysupport.netapp.com/site/tools/tool-eula/5f4d322319c1ab1cf34fd063) [구성](https://mysupport.netapp.com/site/tools/tool-eula/5f4d322319c1ab1cf34fd063) [파일](https://mysupport.netapp.com/site/tools/tool-eula/5f4d322319c1ab1cf34fd063)["](https://mysupport.netapp.com/site/tools/tool-eula/5f4d322319c1ab1cf34fd063)

<span id="page-4-1"></span>테이프 장치 개요

기능의 특정 조합입니다.

테이프 장치 개요

드라이브를 동적으로 자격을 평가합니다.

테이프 드라이브는 비정규화된 상태로 유지되며 액세스할 수 없습니다.

<span id="page-4-0"></span>스토리지 시스템이 새 테이프 드라이브를 동적으로 자격을 부여하는

스토리지 시스템은 공급업체 ID 및 제품 ID를 테이프 검증 표에 포함된 정보와 일치시켜 테이프

테이프 드라이브를 스토리지 시스템에 연결할 때 테이프 검색 중에 얻은 정보와 내부 테이프 검증 표의 정보 간에 공급업체 ID와 제품 ID가 일치하는지 확인합니다. 스토리지 시스템이 일치 항목을 검색하면 테이프 드라이브가 검증된 것으로 표시되고 테이프 드라이브에 액세스할 수 있습니다. 스토리지 시스템에서 일치하는 항목을 찾을 수 없는 경우

테이프 디바이스는 테이프 드라이브를 나타냅니다. 테이프 드라이브의 되감기 유형과 압축

"A\_DESCRIPTION"="LTO-5 3200GB CMP"

Ms\_description"="LTO-3(ro)/4 8/1600GB CMP"

3

테이프 디바이스는 되감기 유형과 압축 기능의 각 조합에 대해 생성됩니다. 따라서 테이프 드라이브 또는 테이프 라이브러리에는 여러 개의 테이프 디바이스가 연결될 수 있습니다. 테이프를 이동, 쓰기 또는 읽을 테이프 디바이스를 지정해야 합니다.

스토리지 시스템에 테이프 드라이브 또는 테이프 라이브러리를 설치할 때 ONTAP는 테이프 드라이브 또는 테이프 라이브러리와 연결된 테이프 디바이스를 생성합니다.

ONTAP는 테이프 드라이브 및 테이프 라이브러리를 감지하고 논리적 번호 및 테이프 디바이스를 할당합니다. ONTAP는 파이버 채널, SAS 및 병렬 SCSI 테이프 드라이브와 라이브러리가 인터페이스 포트에 연결될 때 이를 감지합니다. ONTAP는 인터페이스가 활성화되어 있을 때 이러한 드라이브를 감지합니다.

테이프 디바이스 이름 형식입니다

각 테이프 디바이스에는 정의된 형식으로 표시되는 관련 이름이 있습니다. 형식은 장치 유형, 되감기 유형, 별칭 및 압축 유형에 대한 정보를 포함합니다.

테이프 디바이스 이름의 형식은 다음과 같습니다.

Rwind\_type의 'st'alias\_number'compression\_type입니다

rewind\_type은 되감기 유형입니다.

다음 목록에서는 다양한 되감기 유형 값을 설명합니다.

 $\cdot$  \* r \*

ONTAP는 테이프 파일 쓰기를 완료한 후 테이프를 되감습니다.

 $\cdot$  \* nr \*

ONTAP는 테이프 파일 쓰기를 완료한 후 테이프를 되감지 않습니다. 동일한 테이프에 여러 개의 테이프 파일을 쓰려면 이 되감기 유형을 사용해야 합니다.

 $\cdot$  \* ur \*

이것은 언로드/다시 로드 되감기 유형입니다. 이 되감기 유형을 사용하면 테이프 라이브러리가 테이프 파일의 끝에 도달하면 테이프를 언로드한 다음 다음 다음 테이프가 있으면 로드합니다.

다음과 같은 경우에만 이 되감기 유형을 사용해야 합니다.

- 이 장치와 연결된 테이프 드라이브가 테이프 라이브러리에 있거나 라이브러리 모드에 있는 미디어 체인저에 있습니다.
- 이 장치와 연결된 테이프 드라이브가 스토리지 시스템에 연결되어 있습니다.
- 수행 중인 작업에 충분한 테이프를 이 테이프 드라이브에 대해 정의된 라이브러리 테이프 시퀀스에서 사용할 수 있습니다.

 $(i)$ 

되감기 안 함 장치를 사용하여 테이프를 녹음하는 경우 테이프를 읽기 전에 테이프를 되감아야 합니다.

't'는 테이프 드라이브의 표준 지정입니다.

alias\_number는 ONTAP가 테이프 드라이브에 할당하는 별칭입니다. ONTAP가 새 테이프 드라이브를 감지하면

ONTAP가 테이프 드라이브에 별칭을 할당합니다.

compression\_type은 테이프의 데이터 밀도와 압축 유형을 나타내는 드라이브별 코드입니다.

다음 목록에는 압축 유형 의 다양한 값이 설명되어 있습니다.

 $\bullet$  \* A \*

최고의 압축

• \* 시간 \*

높은 압축

 $\cdot$  m  $*$ 

중간 압축

• \* l \* 를 선택합니다

낮은 압축

```
예
```
nrst0a는 가장 높은 압축을 사용하여 테이프 드라이브 0에 되감기 안 함 장치를 지정합니다.

테이프 디바이스 목록의 예

다음 예는 HP Ultrium 2-SCSI와 연결된 테이프 장치를 보여줍니다.

```
Tape drive (fc202 6:2.126L1) HP Ultrium 2-SCSI
rst0l - rewind device, format is: HP (200GB)
nrst0l - no rewind device, format is: HP (200GB)
urst0l - unload/reload device, format is: HP (200GB)
rst0m - rewind device, format is: HP (200GB)
nrst0m - no rewind device, format is: HP (200GB)
urst0m - unload/reload device, format is: HP (200GB)
rst0h - rewind device, format is: HP (200GB)
nrst0h - no rewind device, format is: HP (200GB)
urst0h - unload/reload device, format is: HP (200GB)
rst0a - rewind device, format is: HP (400GB w/comp)
nrst0a - no rewind device, format is: HP (400GB w/comp)
urst0a - unload/reload device, format is: HP (400GB w/comp)
```
다음 목록에서는 위의 예제에서 약어를 설명합니다.

- GB 기가바이트. 테이프의 용량입니다.
- w/comp 압축을 사용하면 테이프 용량이 압축 상태로 표시됩니다.

지원되는 동시 테이프 디바이스 수입니다

ONTAP는 Fibre Channel, SCSI 또는 SAS 접속 장치를 혼합하여 각 스토리지 시스템(노드당 )에 대해 최대 64개의 동시 테이프 드라이브 접속, 16개의 미디어 체인저 및 16개의 브리지 또는 라우터 디바이스를 지원합니다.

테이프 드라이브 또는 미디어 체인저는 물리적 또는 가상 테이프 라이브러리 또는 독립 실행형 디바이스의 디바이스일 수 있습니다.

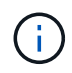

스토리지 시스템에서 64개의 테이프 드라이브 연결을 감지할 수 있지만 동시에 수행할 수 있는 최대 백업 및 복구 세션 수는 백업 엔진의 확장성 제한에 따라 달라집니다.

관련 정보

[덤](https://docs.netapp.com/ko-kr/ontap/tape-backup/scalability-limits-dump-backup-restore-sessions-concept.html)프 [백](https://docs.netapp.com/ko-kr/ontap/tape-backup/scalability-limits-dump-backup-restore-sessions-concept.html)업 [및](https://docs.netapp.com/ko-kr/ontap/tape-backup/scalability-limits-dump-backup-restore-sessions-concept.html) [복](https://docs.netapp.com/ko-kr/ontap/tape-backup/scalability-limits-dump-backup-restore-sessions-concept.html)원 [세션에](https://docs.netapp.com/ko-kr/ontap/tape-backup/scalability-limits-dump-backup-restore-sessions-concept.html) [대한](https://docs.netapp.com/ko-kr/ontap/tape-backup/scalability-limits-dump-backup-restore-sessions-concept.html) [확장성](https://docs.netapp.com/ko-kr/ontap/tape-backup/scalability-limits-dump-backup-restore-sessions-concept.html) [제한](https://docs.netapp.com/ko-kr/ontap/tape-backup/scalability-limits-dump-backup-restore-sessions-concept.html)

### <span id="page-7-0"></span>테이프 에일리어싱

테이프 앨리어싱 개요

에일리어싱은 장치 식별 과정을 간소화합니다. 앨리어싱은 테이프 또는 미디어 체인저의 물리적 경로 이름(PPN) 또는 일련 번호(SN)를 영구적이지만 수정할 수 있는 별칭 이름에 바인딩합니다.

다음 표에서는 테이프 드라이브(또는 테이프 라이브러리 또는 미디어 체인저)가 항상 단일 별칭 이름과 연결되도록 하는 테이프 앨리어싱을 사용하는 방법을 설명합니다.

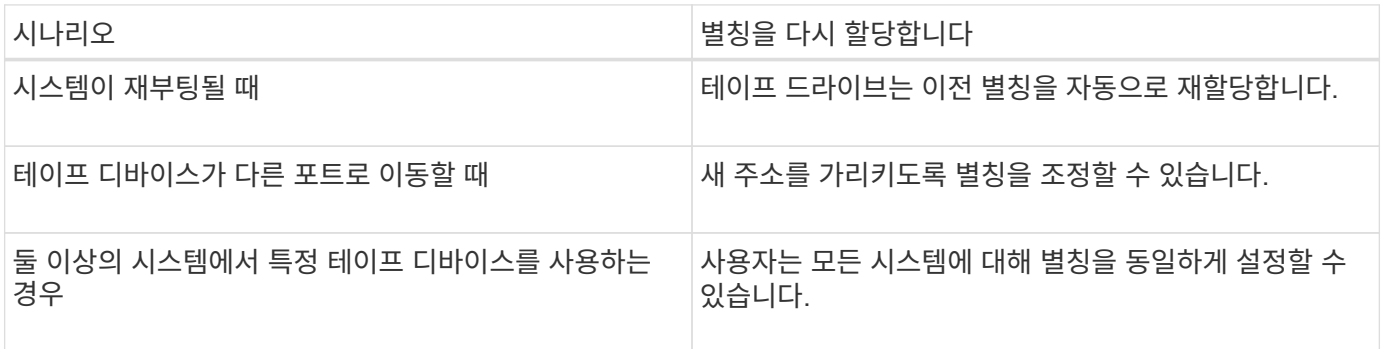

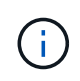

Data ONTAP 8.1.x에서 Data ONTAP 8.2.x로 업그레이드하면 Data ONTAP 8.2.x의 테이프 별칭 기능이 기존 테이프 별칭 이름을 수정합니다. 이러한 경우 백업 애플리케이션에서 테이프 별칭 이름을 업데이트해야 할 수 있습니다.

테이프 별칭을 할당하면 백업 디바이스의 논리적 이름(예: st0 또는 MC1)과 포트, 테이프 드라이브 또는 미디어 체인저에 영구적으로 할당되는 이름이 일치하게 됩니다.

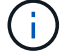

 $(i)$ 

st0과 st00은 서로 다른 논리적 이름입니다.

논리 이름 및 일련 번호는 장치에 액세스하는 경우에만 사용됩니다. 디바이스에 액세스한 후에는 물리적 경로 이름을 사용하여 모든 오류 메시지를 반환합니다.

앨리어싱에는 물리적 경로 이름과 일련 번호라는 두 가지 유형의 이름을 사용할 수 있습니다.

물리적 경로 이름이 무엇입니까

물리적 경로 이름(PPN)은 ONTAP가 스토리지 시스템에 접속된 SCSI-2/3 어댑터 또는 스위치 (특정 위치)를 기반으로 테이프 드라이브 및 테이프 라이브러리에 할당하는 숫자 주소 시퀀스입니다. PPN은 전기 이름이라고도 합니다.

직접 연결된 장치의 PPN은 'host adapter' 형식을 사용한다. device id lun

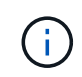

LUN 값이 0이 아닌 테이프 및 미디어 체인저 디바이스에 대해서만 LUN 값이 표시됩니다. 즉, LUN 값이 0이면 PPN의 'LUN' 부분이 표시되지 않습니다.

예를 들어, PPN 8.6은 호스트 어댑터 번호가 8이고, 장치 ID는 6이며, 논리 장치 번호(LUN)는 0임을 나타냅니다.

SAS 테이프 장치도 직접 연결 장치입니다. 예를 들어, PPN 5c.4는 스토리지 시스템에서 SAS HBA가 슬롯 5에 연결되어 있고 SAS 테이프가 SAS HBA의 포트 C에 연결되어 있고 장치 ID가 4임을 나타냅니다.

Fibre Channel 스위치 접속 디바이스의 PPN은 'switch:port\_id' 형식을 사용합니다. device\_id\_lun

예를 들어, PPN my\_switch:5.3L2는 my\_switch라는 스위치의 포트 5에 연결된 테이프 드라이브가 장치 ID 3으로 설정되어 있고 LUN 2를 가지고 있음을 나타냅니다.

LUN(논리 유닛 번호)은 드라이브에 의해 결정됩니다. Fibre Channel, SCSI 테이프 드라이브 및 라이브러리 및 디스크에는 PPN이 있습니다.

테이프 드라이브 및 라이브러리의 PPN은 스위치의 이름이 변경되거나, 테이프 드라이브 또는 라이브러리가 이동하거나, 테이프 드라이브 또는 라이브러리를 다시 구성하지 않는 한 변경되지 않습니다. 재부팅 후 PPN은 변경되지 않습니다. 예를 들어 my\_switch:5.3L2라는 테이프 드라이브가 제거되고 디바이스 ID와 LUN이 동일한 새 테이프 드라이브가 스위치 my\_switch의 포트 5에 연결된 경우 my\_switch:5.3L2를 사용하여 새 테이프 드라이브에 액세스할 수 있습니다.

일련 번호는 무엇입니까

일련 번호(SN)는 테이프 드라이브 또는 미디어 체인저의 고유 식별자입니다. ONTAP는 WWN 대신 SN을 기반으로 별칭을 생성합니다.

SN은 테이프 드라이브 또는 미디어 체인저의 고유 식별자이므로 테이프 드라이브 또는 미디어 체인저에 대한 여러 연결 경로에 관계없이 별칭은 동일하게 유지됩니다. 이를 통해 스토리지 시스템은 테이프 라이브러리 구성에서 동일한 테이프 드라이브 또는 미디어 체인저를 추적할 수 있습니다.

테이프 드라이브 또는 미디어 체인저가 연결된 Fibre Channel 스위치의 이름을 바꾸어도 테이프 드라이브 또는 미디어 체인저의 SN은 변경되지 않습니다. 그러나 테이프 라이브러리에서 기존 테이프 드라이브를 새 테이프 드라이브로 교체할 경우 ONTAP는 테이프 드라이브의 SN이 변경되므로 새 별칭을 생성합니다. 또한 기존 테이프 드라이브를 테이프 라이브러리의 새 슬롯으로 이동하거나 테이프 드라이브의 LUN을 다시 매핑할 경우 ONTAP는 해당 테이프 드라이브에 대한 새 별칭을 생성합니다.

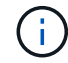

백업 애플리케이션을 새로 생성된 별칭으로 업데이트해야 합니다.

테이프 장치의 SN은 S N[xxxxxxxxxx]L[X] 형식을 사용합니다

X는 영숫자 문자이고 L은 테이프 디바이스의 LUN입니다. LUN이 0이면 문자열 L의 X 부분이 표시되지 않습니다.

각 SN은 최대 32자로 구성되며, SN의 형식은 대/소문자를 구분하지 않습니다.

#### <span id="page-9-0"></span>다중 경로 테이프 액세스를 구성할 때 고려해야 할 사항입니다

테이프 라이브러리의 테이프 드라이브를 액세스할 수 있도록 스토리지 시스템에서 두 개의 경로를 구성할 수 있습니다. 한 경로에 장애가 발생할 경우 스토리지 시스템은 다른 경로를 사용하여 장애가 발생한 경로를 즉시 복구하지 않고도 테이프 드라이브를 액세스할 수 있습니다. 이렇게 하면 테이프 작업을 다시 시작할 수 있습니다.

스토리지 시스템에서 다중 경로 테이프 액세스를 구성할 때는 다음 사항을 고려해야 합니다.

• LUN 매핑을 지원하는 테이프 라이브러리에서 LUN 그룹에 대한 다중 경로 액세스를 위해 LUN 매핑은 각 경로에서 대칭적이어야 합니다.

테이프 드라이브와 미디어 체인저는 테이프 라이브러리의 LUN 그룹(동일한 이니시에이터 경로 세트를 공유하는 LUN 세트)에 할당됩니다. LUN 그룹의 모든 테이프 드라이브를 여러 경로에 대한 백업 및 복원 작업에 사용할 수 있어야 합니다.

- 스토리지 시스템에서 테이프 라이브러리의 테이프 드라이브를 액세스하도록 최대 2개의 경로를 구성할 수 있습니다.
- 다중 경로 테이프 액세스는 로드 밸런싱을 지원합니다. 로드 밸런싱은 기본적으로 비활성화되어 있습니다.

다음 예제에서 스토리지 시스템은 두 개의 이니시에이터 경로 0b 및 0d를 통해 LUN 그룹 0에 액세스합니다. 두 경로 모두에서 LUN 그룹은 LUN 번호, 0 및 LUN 수, 5를 동일하게 갖습니다. 스토리지 시스템은 이니시에이터 경로 1개만을 통해 LUN 그룹 1을 3D로 액세스합니다.

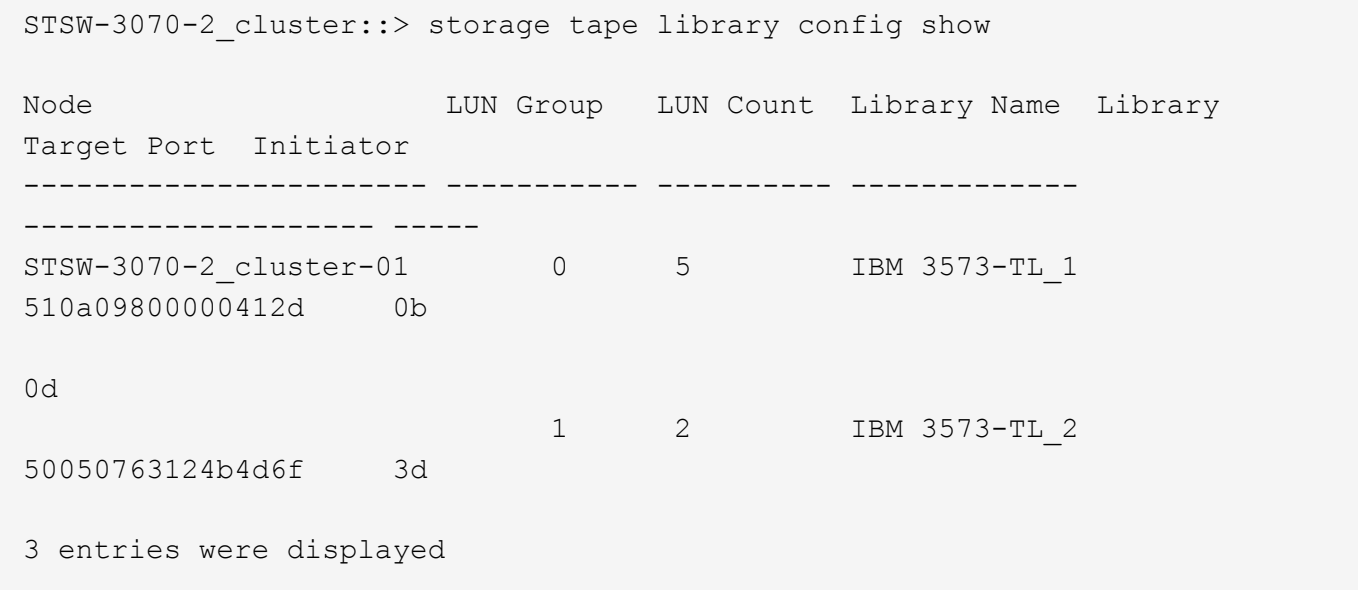

자세한 내용은 man 페이지를 참조하십시오.

# <span id="page-10-0"></span>스토리지 시스템에 테이프 드라이브 및 라이브러리를 추가하는 방법

스토리지 시스템을 오프라인으로 전환하지 않고도 테이프 드라이브와 라이브러리를 스토리지 시스템에 동적으로 추가할 수 있습니다.

새 미디어 체인저를 추가하면 스토리지 시스템이 미디어 체인저를 감지하여 구성에 추가합니다. 미디어 체인저가 별칭 정보에서 이미 참조되면 새 논리 이름이 생성되지 않습니다. 라이브러리가 참조되지 않으면 스토리지 시스템이 미디어 체인저에 대한 새 별칭을 생성합니다.

테이프 라이브러리 구성에서 ONTAP용 타겟 포트의 LUN 0에 테이프 드라이브 또는 미디어 체인저를 구성하여 해당 타겟 포트의 모든 미디어 체인저와 테이프 드라이브를 검색해야 합니다.

## <span id="page-10-1"></span>테이프 예약이란

여러 스토리지 시스템이 테이프 드라이브, 미디어 체인저, 브리지 또는 테이프 라이브러리에 대한 액세스를 공유할 수 있습니다. 테이프 예약은 SCSI 예약/해제 메커니즘 또는 모든 테이프 드라이브, 미디어 체인저, 브리지 및 테이프 라이브러리에 대한 SCSI 영구 예약을 활성화하여 특정 시간에 한 스토리지 시스템만 디바이스에 액세스할 수 있도록 합니다.

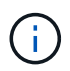

스위치가 포함되었는지 여부에 관계없이 라이브러리에서 디바이스를 공유하는 모든 시스템은 동일한 예약 방법을 사용해야 합니다.

디바이스 예약을 위한 SCSI 예약/해제 메커니즘은 정상 조건에서 잘 작동합니다. 그러나 인터페이스 오류 복구 절차 중에 예약을 유실할 수 있습니다. 이 경우 예약된 소유자 이외의 이니시에이터가 디바이스에 액세스할 수 있습니다.

SCSI 영구 예약으로 이루어진 예약은 루프 재설정 또는 대상 재설정과 같은 오류 복구 메커니즘의 영향을 받지 않지만 모든 장치에서 SCSI 영구 예약을 올바르게 구현하는 것은 아닙니다.

Copyright © 2024 NetApp, Inc. All Rights Reserved. 미국에서 인쇄됨 본 문서의 어떠한 부분도 저작권 소유자의 사전 서면 승인 없이는 어떠한 형식이나 수단(복사, 녹음, 녹화 또는 전자 검색 시스템에 저장하는 것을 비롯한 그래픽, 전자적 또는 기계적 방법)으로도 복제될 수 없습니다.

NetApp이 저작권을 가진 자료에 있는 소프트웨어에는 아래의 라이센스와 고지사항이 적용됩니다.

본 소프트웨어는 NetApp에 의해 '있는 그대로' 제공되며 상품성 및 특정 목적에의 적합성에 대한 명시적 또는 묵시적 보증을 포함하여(이에 제한되지 않음) 어떠한 보증도 하지 않습니다. NetApp은 대체품 또는 대체 서비스의 조달, 사용 불능, 데이터 손실, 이익 손실, 영업 중단을 포함하여(이에 국한되지 않음), 이 소프트웨어의 사용으로 인해 발생하는 모든 직접 및 간접 손해, 우발적 손해, 특별 손해, 징벌적 손해, 결과적 손해의 발생에 대하여 그 발생 이유, 책임론, 계약 여부, 엄격한 책임, 불법 행위(과실 또는 그렇지 않은 경우)와 관계없이 어떠한 책임도 지지 않으며, 이와 같은 손실의 발생 가능성이 통지되었다 하더라도 마찬가지입니다.

NetApp은 본 문서에 설명된 제품을 언제든지 예고 없이 변경할 권리를 보유합니다. NetApp은 NetApp의 명시적인 서면 동의를 받은 경우를 제외하고 본 문서에 설명된 제품을 사용하여 발생하는 어떠한 문제에도 책임을 지지 않습니다. 본 제품의 사용 또는 구매의 경우 NetApp에서는 어떠한 특허권, 상표권 또는 기타 지적 재산권이 적용되는 라이센스도 제공하지 않습니다.

본 설명서에 설명된 제품은 하나 이상의 미국 특허, 해외 특허 또는 출원 중인 특허로 보호됩니다.

제한적 권리 표시: 정부에 의한 사용, 복제 또는 공개에는 DFARS 252.227-7013(2014년 2월) 및 FAR 52.227- 19(2007년 12월)의 기술 데이터-비상업적 품목에 대한 권리(Rights in Technical Data -Noncommercial Items) 조항의 하위 조항 (b)(3)에 설명된 제한사항이 적용됩니다.

여기에 포함된 데이터는 상업용 제품 및/또는 상업용 서비스(FAR 2.101에 정의)에 해당하며 NetApp, Inc.의 독점 자산입니다. 본 계약에 따라 제공되는 모든 NetApp 기술 데이터 및 컴퓨터 소프트웨어는 본질적으로 상업용이며 개인 비용만으로 개발되었습니다. 미국 정부는 데이터가 제공된 미국 계약과 관련하여 해당 계약을 지원하는 데에만 데이터에 대한 전 세계적으로 비독점적이고 양도할 수 없으며 재사용이 불가능하며 취소 불가능한 라이센스를 제한적으로 가집니다. 여기에 제공된 경우를 제외하고 NetApp, Inc.의 사전 서면 승인 없이는 이 데이터를 사용, 공개, 재생산, 수정, 수행 또는 표시할 수 없습니다. 미국 국방부에 대한 정부 라이센스는 DFARS 조항 252.227-7015(b)(2014년 2월)에 명시된 권한으로 제한됩니다.

#### 상표 정보

NETAPP, NETAPP 로고 및 <http://www.netapp.com/TM>에 나열된 마크는 NetApp, Inc.의 상표입니다. 기타 회사 및 제품 이름은 해당 소유자의 상표일 수 있습니다.